## **Program studiów** cz.1

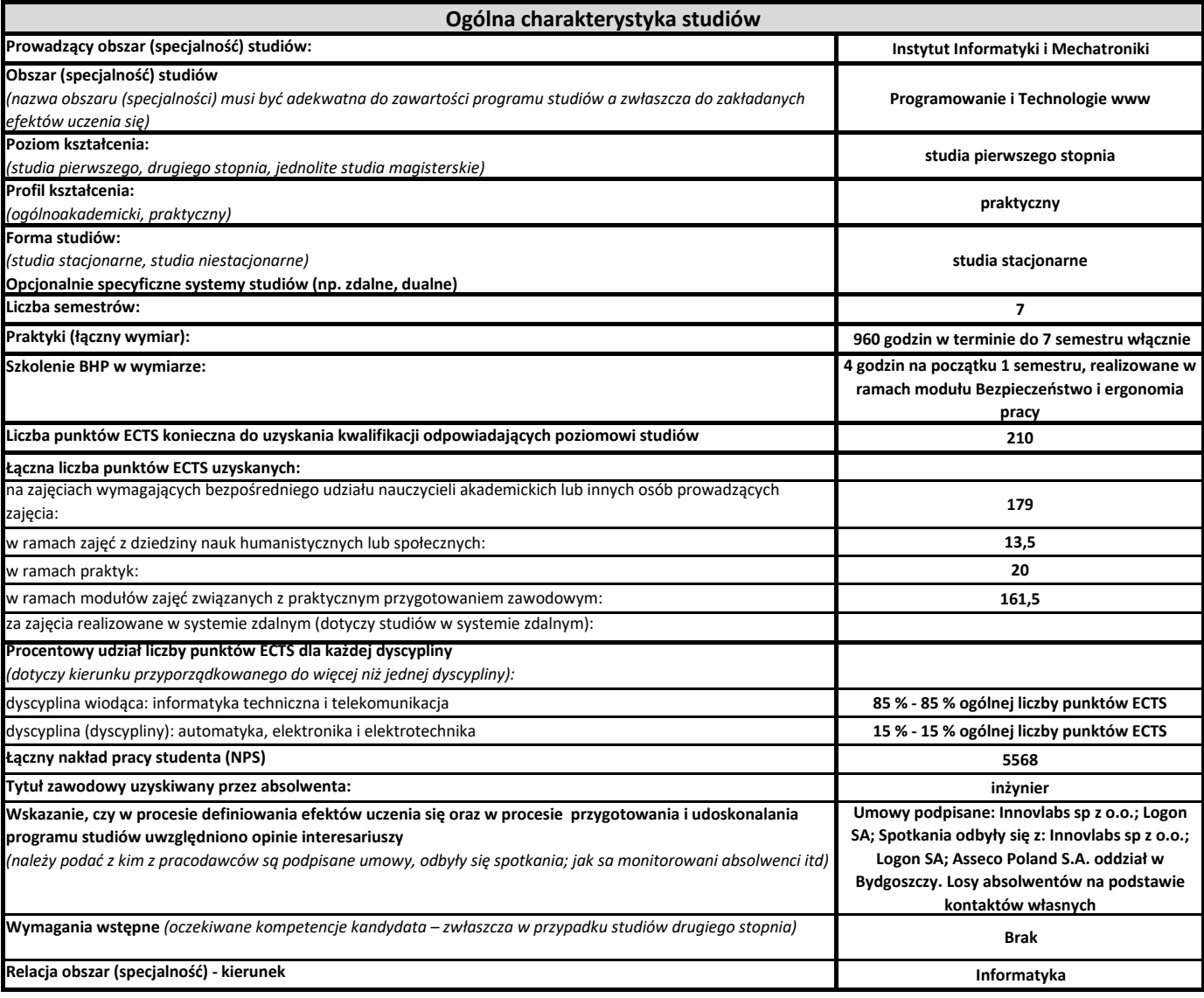

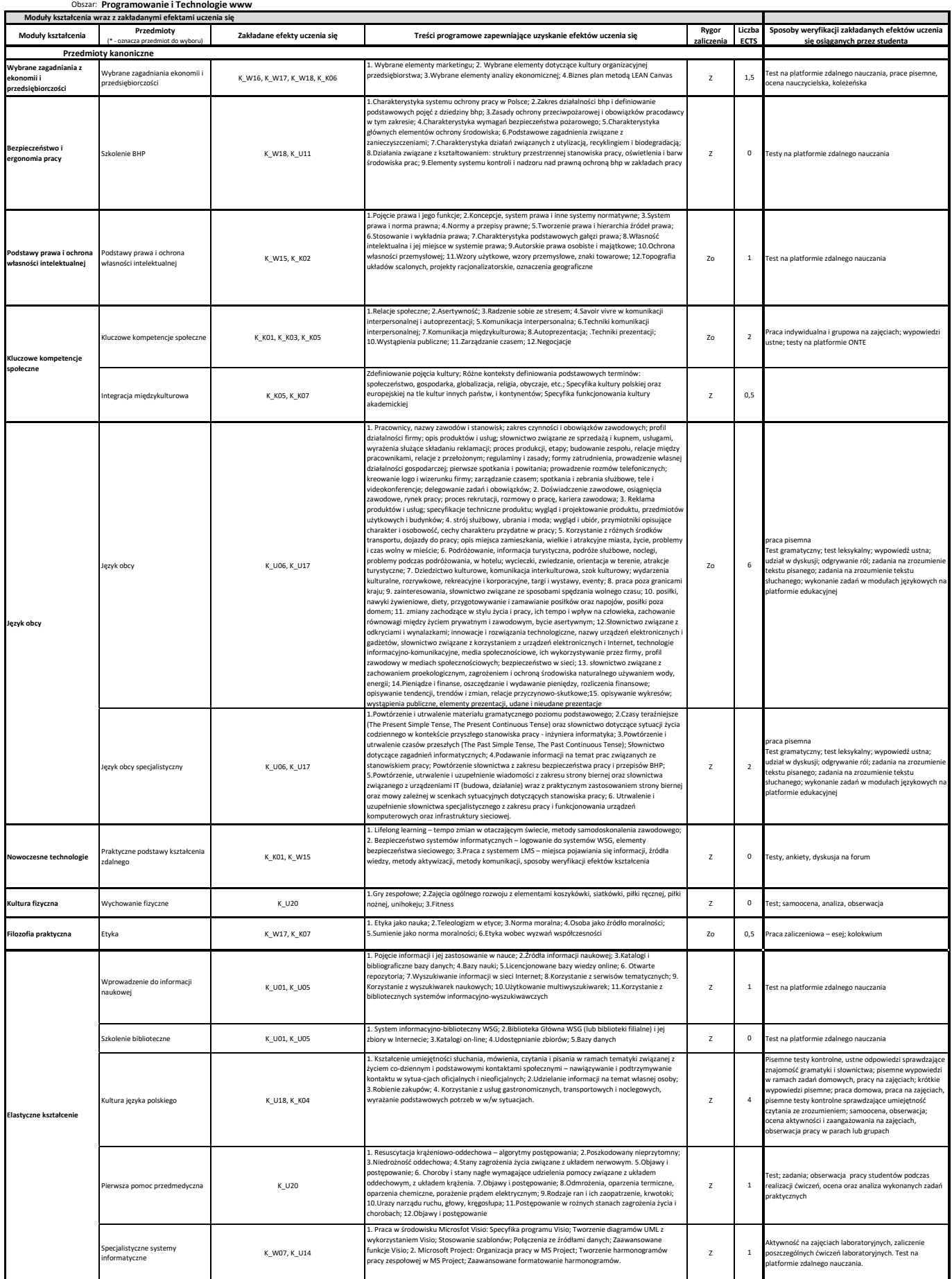

**Program studiów** cz.2

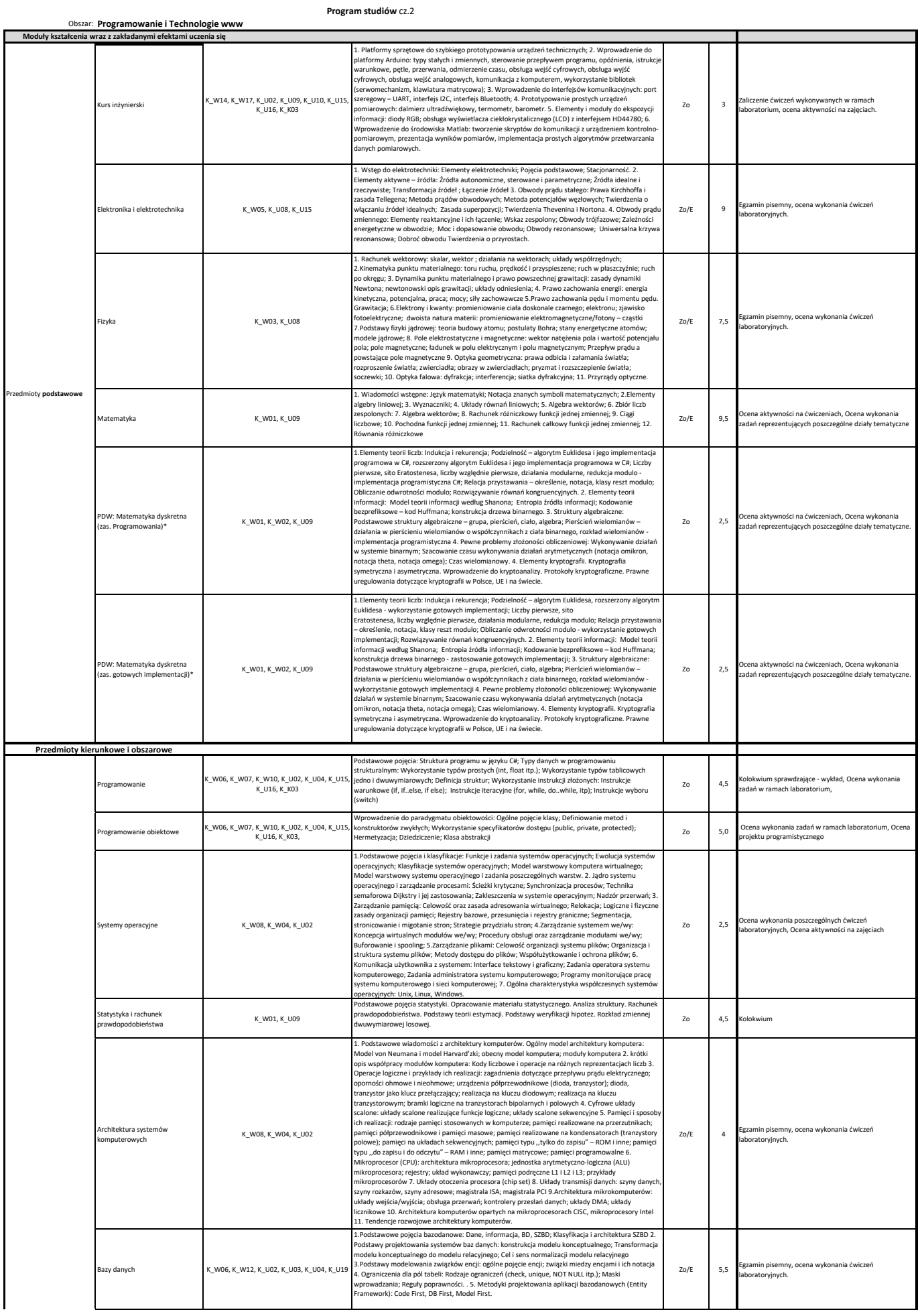

## **Program studiów** cz.2

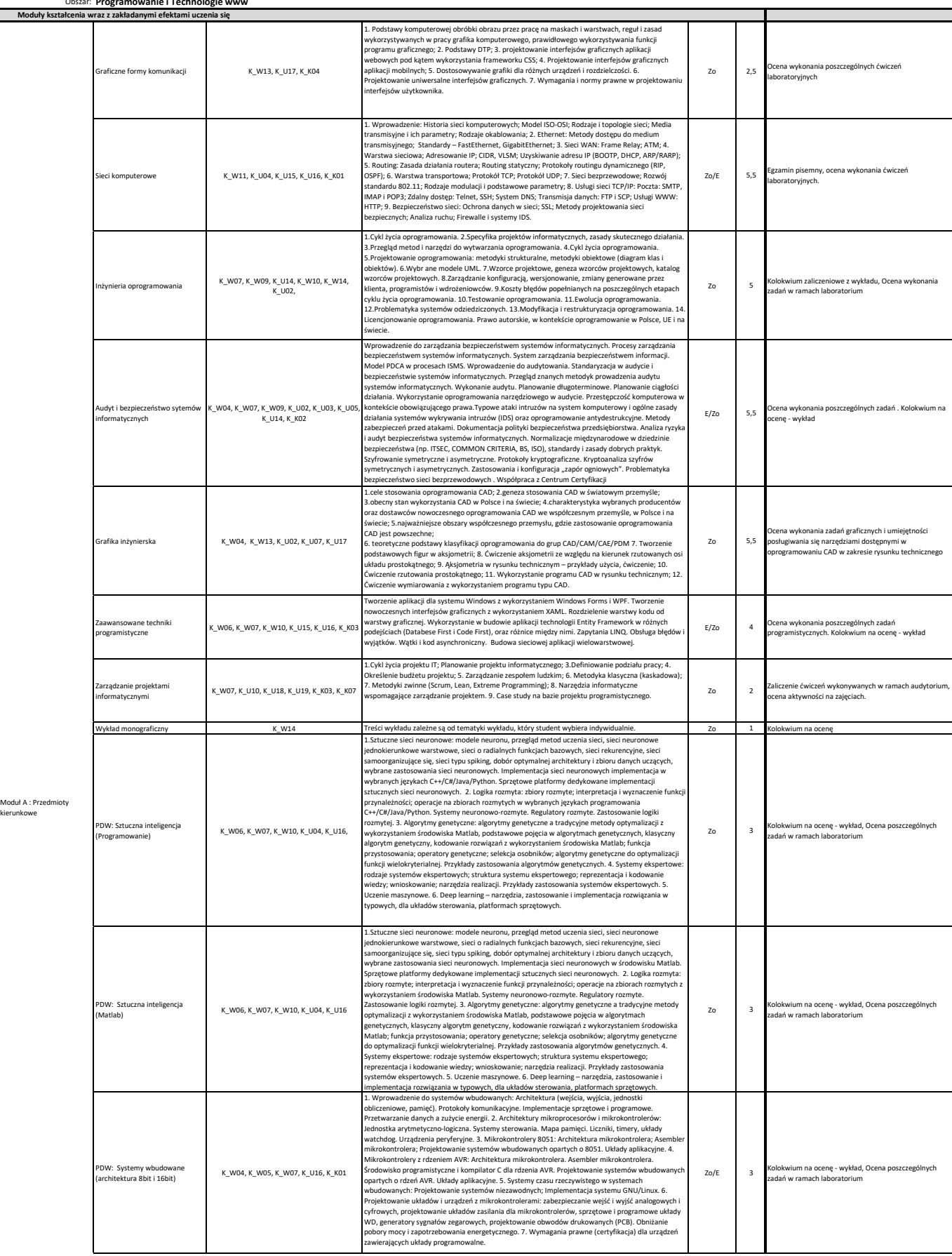

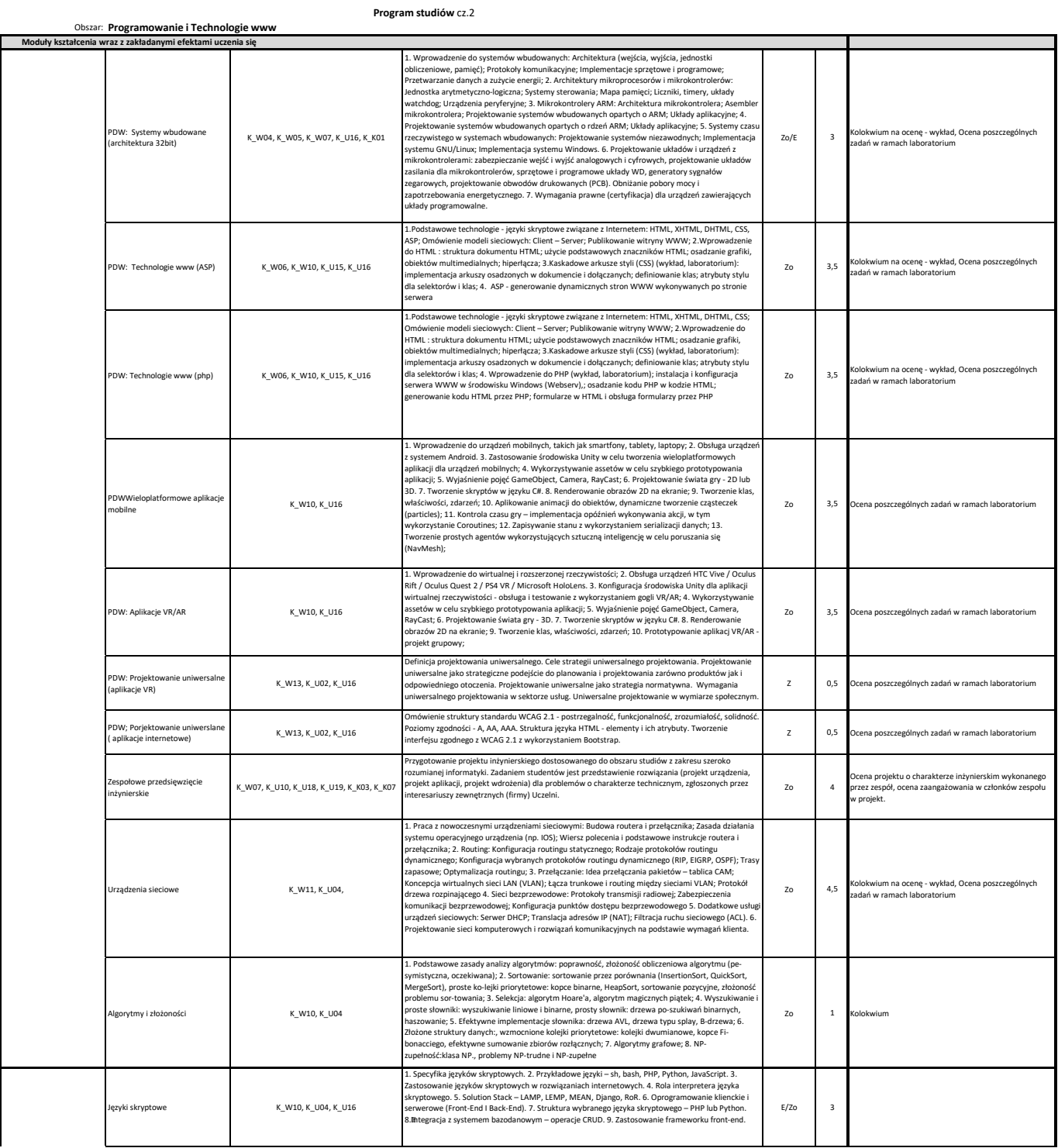

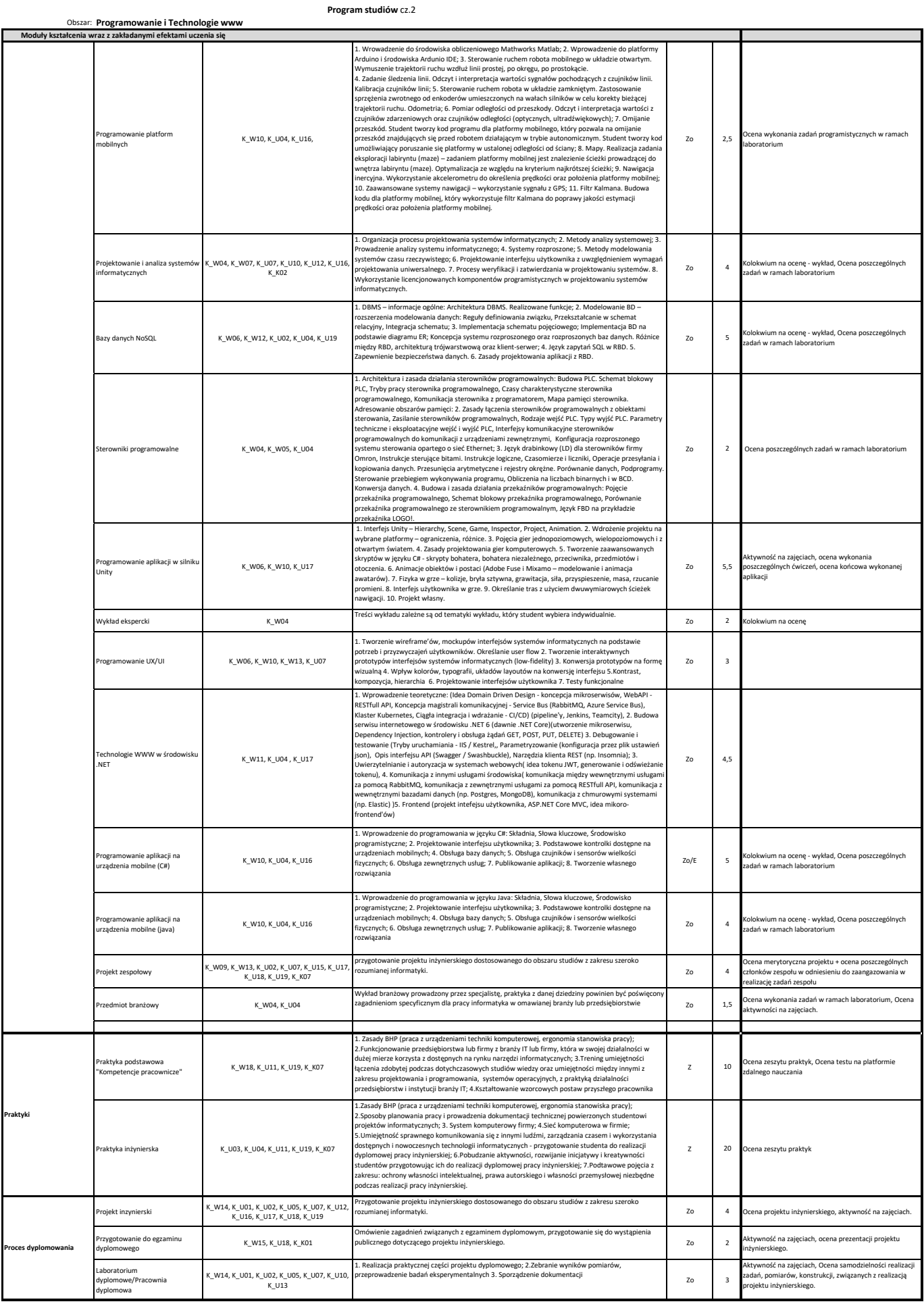